# **gvHidra - Mejoras # 22949: getActiveMode en acción de interfaz**

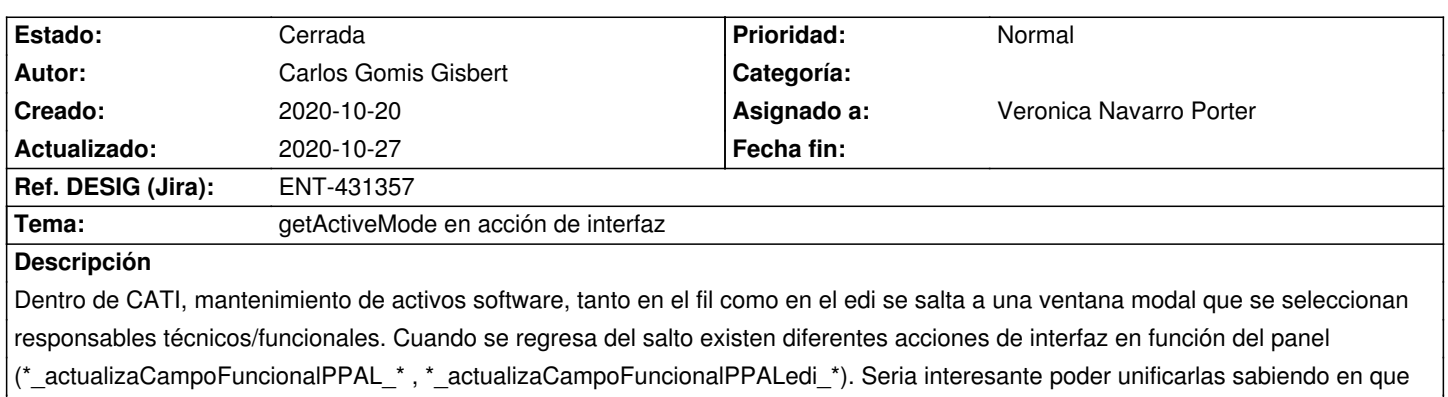

modo estamos para seleccionar el campo asociado.

### **Histórico**

### **2020-10-22 12:17 - Veronica Navarro Porter**

*- Estado cambiado Comentarios por Nueva*

#### **2020-10-26 08:41 - Veronica Navarro Porter**

- *Estado cambiado Nueva por Resuelta*
- *Asignado a establecido a Veronica Navarro Porter*
- *Versión prevista establecido a gvHIDRA-5\_1\_5*
- *% Realizado cambiado 0 por 90*
- *Ref. DESIG (Jira) cambiado ENT-00000 por ENT-431357*

## **2020-10-27 14:06 - Veronica Navarro Porter**

*- Estado cambiado Resuelta por Cerrada*